# Microcontrollers & Applications

Lecture 6.3: Servo (RC) Motors

## Servo Motor: Structure

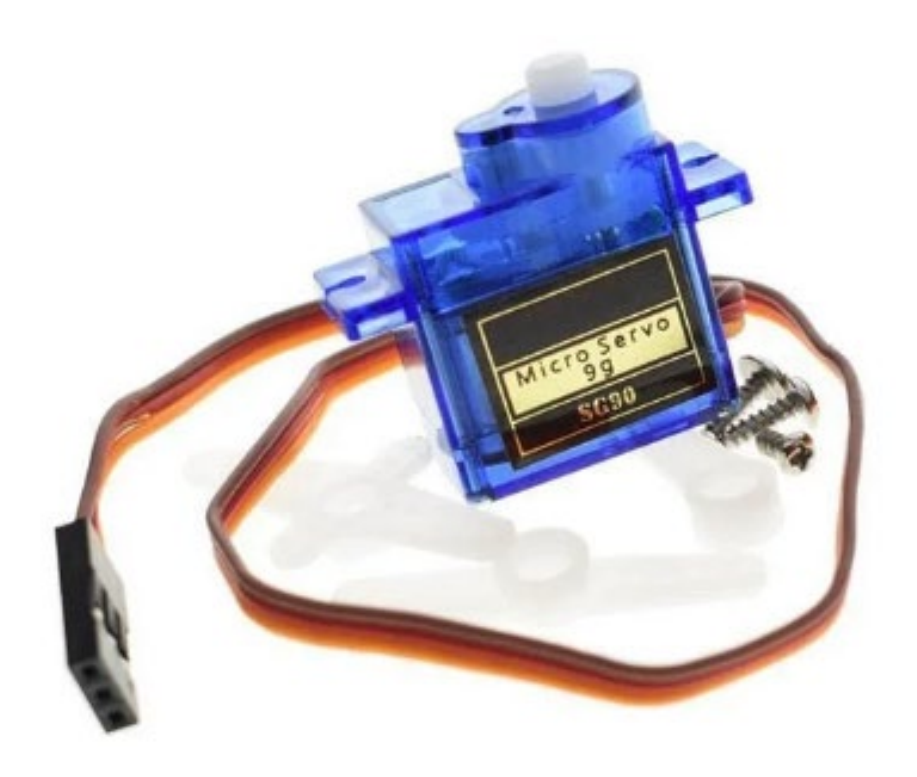

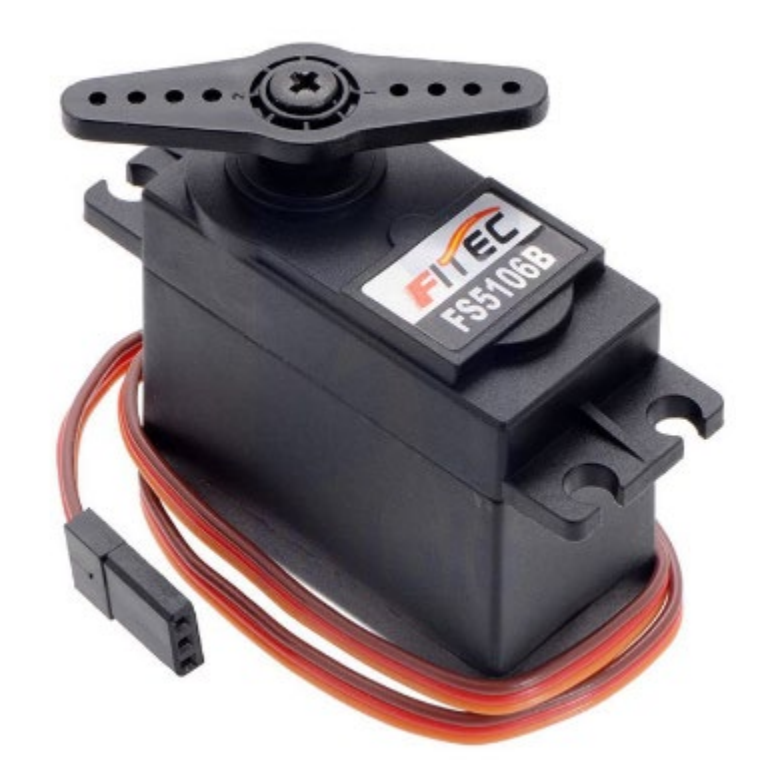

#### Servo Motor: Control

- Power supply: 4.8V 6V
- No-load speed (4.8V): 0.18sec/60°
- No-load speed (6.0V): 0.16sec/60°
- Stall tork  $(4.8 \sqrt{6.0 \sqrt{6}})$ : 4.8kg / 6.0kg
- Stall current(4.8V/6.0V): 0.9A / 1.1A
- Idle current: 6mA
- Nominal torku  $(4.8V/6.0V)$ : 6kg / 7.1kg
- PWM-controlled Position (Angle from 0 to 180)
- Gear can be plastic or metallic
- It requires a driver module in most cases
- It requires a specific PWM period

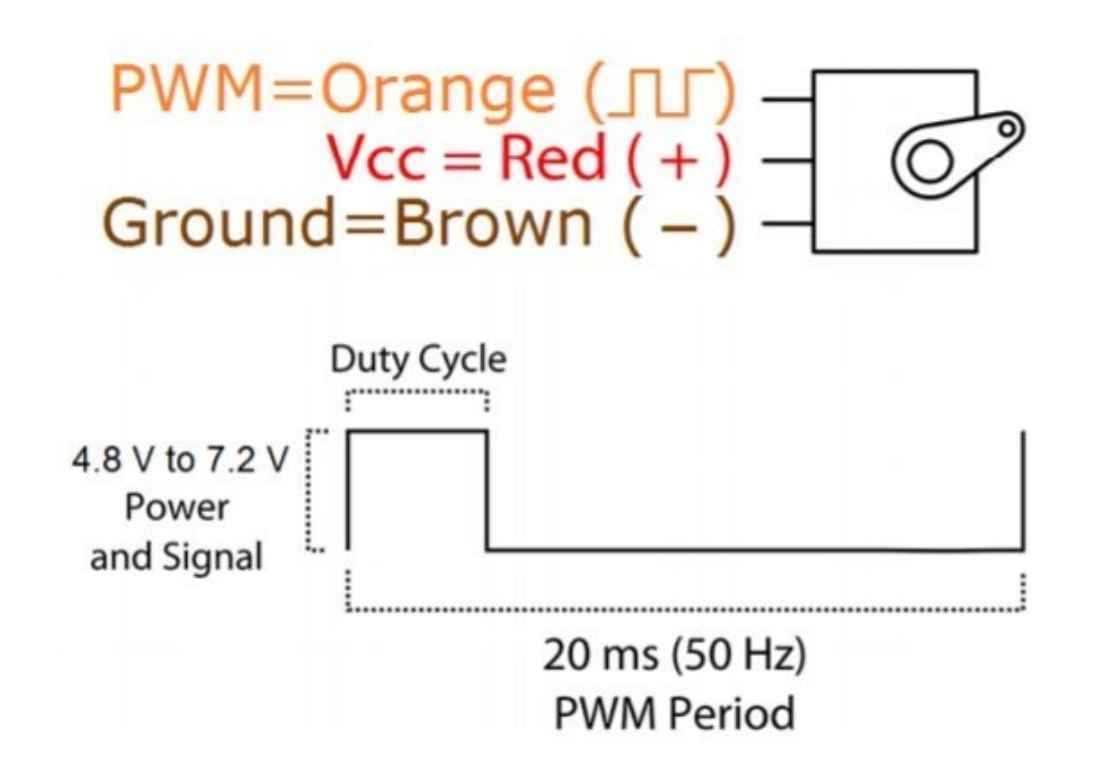

## Servo Motor Control: Arduino Example (1)

![](_page_3_Picture_1.jpeg)

fritzing

## Servo Motor Control: Arduino Example (2)

![](_page_4_Figure_1.jpeg)

#### Servo Motor Control: Arduino Example (3)

#### /\*

 Servo motor changes its position by depending on the potentiometer value from 0 $\degree$  (the left-most position) to 180 $\degree$  (the right-most position)

\*/

#include <Servo.h>

Servo myservo;

#define POT A0

int val;

#### void setup() {

myservo.attach(9); // attaches the servo on pin 9 // This pin must be PWM (~) capable

```
}
```

```
void loop() {
 val = analogRead(POT); 
 val = map(val, 0, 1023, 0, 180); 
 myservo.write(val); 
 delay(15); \frac{1}{2} // waits for the servo to get there
}
```
## Servo Motor Control: Arduino Example (4)

![](_page_6_Figure_1.jpeg)

## Servo Motor Control: Arduino Example (5)

#### /\*

Servo motor sweeps from 0 $\degree$  (the left-most position) to void loop() { 180 $\degree$  (the right-most position)

#### \*/

}

#include <Servo.h>

Servo myservo;

int pos = 0; // variable to store the servo position

void setup() {

```
 myservo.attach(9); // attaches the servo on pin 9
```

```
for (pos = 0; pos <= 180; pos++) {
   myservo.write(pos)
  delay(15); \frac{1}{2} waits 15ms to reach the position
 }
for (pos = 180; pos >= 0; pos--) {
   myservo.write(pos); 
  delay(15); \frac{1}{2} // waits 15ms to reach the position
 }
```
}

## Servo Motor Control: Arduino Example (6)

![](_page_8_Picture_1.jpeg)

#### Servo Motor Control: Arduino Example (7)

```
#include "AFMotor.h"
#include "Servo.h"
Servo myservo;
int pos = 0; // variable to store the servo position
void setup() {
   myservo.attach(9); // for SER0
            // .attach(10) for SER1
 }
                                                             void loop() {
                                                              for (pos = 0; pos <= 180; pos + +) {
                                                                myservo.write(pos)
                                                                delay(15); // waits 15ms to reach the position
                                                              }
                                                              for (pos = 180; pos >= 0; pos--) {
                                                                myservo.write(pos); 
                                                               delay(15); \frac{1}{2} // waits 15ms to reach the position
                                                              }
                                                             }
```
#### Left to Students

- **Design a Automotive Speed Indicator** 
	- **Part 2** You should use a potentiometer to change the car speed,
	- **P** You should use a servo motor to indicate it by changing the position,
	- **Part You may use the serial port,**
	- You may add an LCD screen,
	- $\blacksquare$  etc.

![](_page_11_Picture_0.jpeg)

## Thanks for listening  $\odot$

YALÇIN İŞLER Assoc. Prof.